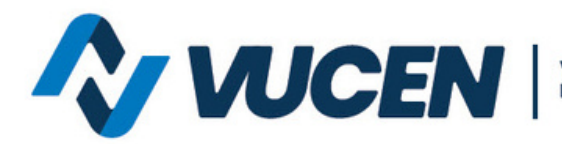

Ventanilla Única de Comercio<br>Exterior de Nicaragua

## **PREGUNTAS FRECUENTES GENERALES**

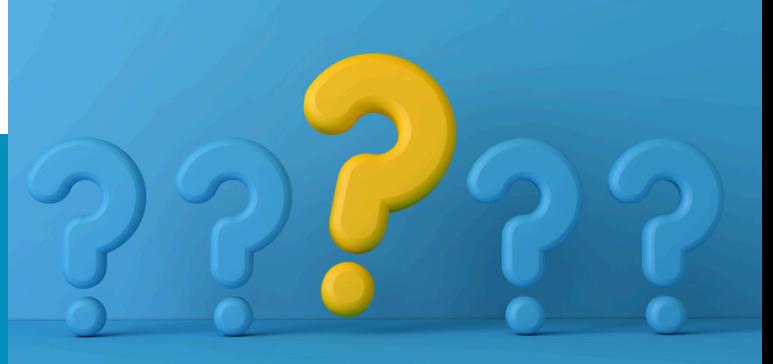

## **¿CÓMO GENERAR ESTADÍSTICAS DE LAS EXPORTACIONES REALIZADAS?**

Para generar reportes estadísticos en línea a través de la plataforma VUCEN, el usuario debe solicitar el acceso adjuntando el **[Formato](https://web.vucen.gob.ni/wp-content/uploads/2023/09/Formato-solicitud-acceso-al-sistema-estadistico-VUCEN-06092023.pdf) de solicitud acceso al sistema [estadístico](https://web.vucen.gob.ni/wp-content/uploads/2023/09/Formato-solicitud-acceso-al-sistema-estadistico-VUCEN-06092023.pdf)** y los documentos indicados en el mismo.

Para los usuarios presenciales, deben solicitar las estadísticas a través de una carta dirigida a Lic. Alexander Estrada- Director General VUCEN, detallando período, nombre y RUC del exportador. La solicitud debe estar debidamente firmada y sellada por el representante legal de la empresa exportadora.

Ambas solicitudes deben enviarse al correo **mesadeayuda@vucen.gob.ni**

**Para mayor información escribe al siguiente correo:**

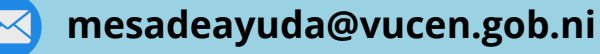